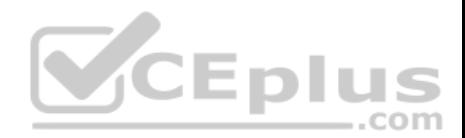

**C2180-410**

Number: C2180-410 Passing Score: 800 Time Limit: 120 min File Version: 4.0

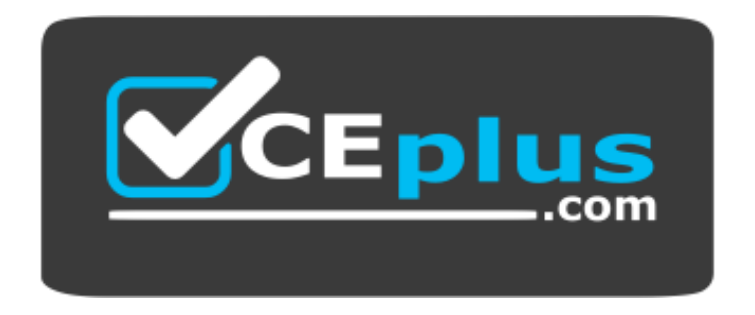

**Website:** [https://vceplus.com](https://vceplus.com/) **VCE to PDF Converter:** <https://vceplus.com/vce-to-pdf/> **Facebook:** <https://www.facebook.com/VCE.For.All.VN/> **Twitter :** [https://twitter.com/VCE\\_Plus](https://twitter.com/VCE_Plus)

**Eplus** 

http://vceplus.com/

IBM C2180-410 Questions & Answers

IBM MQ V8.0, System Administration

Version: 4.0 IBM C2180-410 Exam

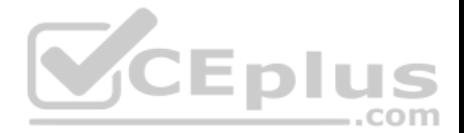

## **Exam A**

## **QUESTION 1**

An application using the WebSphere MQ classes for JMS encountered an error. A First Failure Support Technology (FFST) file has been created named JMS0001.FDC.

Which default directory should the system administrator review?

- A. /var/mqm/errors
- B. /var/mqm/errors/FFDC
- C. /var/mqm/qmgrs/QMGRNAME/errors/FFDC
- D. current application working directory/FFDC

**Correct Answer:** C **Section: (none) Explanation**

**Explanation/Reference:**  Explanation:

## **QUESTION 2**

On a Sun Solaris system, applications cannot connect to a queue manager QM1 and are getting reason code 2009 MQRC\_CONNECTION\_BROKEN.

- A. What are the command(s) a system administrator can issue to check the queue manager status?
- B. If the queue manager does not end with the endmqm i command, what does the system administratorneed to do to be able to restart the non-responsive queue manager?
- C. a. dspmqm, runmqsc QM1
- D. Delete and recreate the queue manager
- E. a. PING QMGR
- F. Restore the queue manager from backup
- G. a. dspmqm
- H. Kill all the MQ processes with the kill -9 command.
- I. a. dspmq, runmqsc QM1
- J. Stop the queue manager manually, using the procedure from the product documentation.

### **Correct Answer:** B **Section: (none) Explanation**

#### **Explanation/Reference:**

Explanation:

#### **QUESTION 3**

A system administrator cannot start a queue manager QMA on AIX and has been requested by IBM Support to provide an MQ detailed early trace. There is only one installation on this system with two queue managers, QMA and QMB.

To capture an early detailed trace, which command does the system administrator need to issue before trying to start the QMA queue manager?

- A. strmqtrc e t all t detail
- B. strmqtrc e m QMA t detail
- C. strmqtrc m QMA t all t detail
- D. strmqtrc m QMA e t all t detail

**Correct Answer:** D

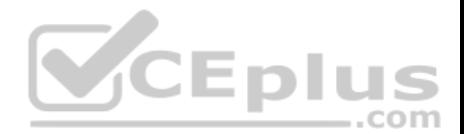

**Section: (none) Explanation Explanation/Reference:**  Explanation:

## **QUESTION 4**

IBM MQ for z/OS recovery routines experienced an issue which resulted in an X'5C6" abend.

What type of dump needs to be investigated by the system administrator if no dump location has been specified by JCL?

- A. SVC
- B. Snap
- C. Stand-alone
- D. SYSUDUMP

**Correct Answer:** A **Section: (none) Explanation**

**Explanation/Reference:** 

Explanation:

# **QUESTION 5**

A financial company is having a problem with IBM MQ on their development system. The queue manager is not down, but the new application keeps failing and MQ generates FDC files. This problem is significantly affecting the business as they could miss the project deadlines.

The system administrator needs to open a Service Request (SR) to report the problem to IBM.

What should be the severity of the SR raised by the system administrator?

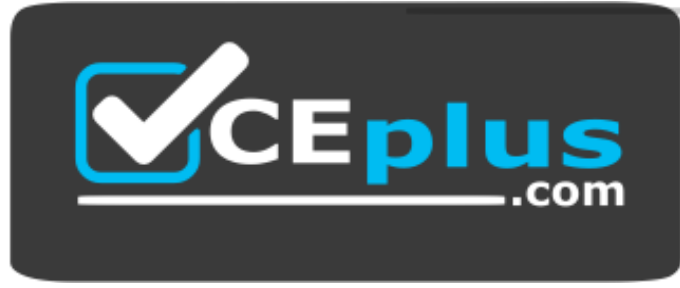

http://vceplus.com/

- A. 1
- B. 2
- C. 3
- D. 4

**Correct Answer:** C **Section: (none) Explanation**

**Explanation/Reference:**  Explanation:

**QUESTION 6**

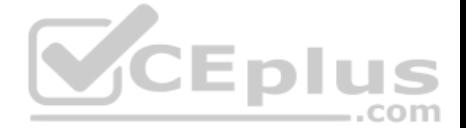

A client application with IP address 10.2.2.2 connecting to a queue manager needs to be blocked for security purposes.

Which command does system administrator need to run to block this client application?

- A. SET CHLAUTH (\*) TYPE (BLOCKADDR) ADDRLIST(10.2.2.2)
- B. SET CHLAUTH (\*) TYPE (BLOCKADDR) IPADDR(10.2.2.2) USERSCR (BLOCK)
- C. SET CHLAUTH (\*) TYPE (ADDRESSMAP) ADDRESS(10.2.2.2) USERSCR (BLOCK)
- D. SET CHLAUTH (\*) TYPE (ADDRESSMAP) ADDRESSMAP (10.2.2.2) USERSCR (BLOCKADDR)

**Correct Answer:** D **Section: (none) Explanation**

**Explanation/Reference:** 

Explanation:

#### **QUESTION 7**

An application needs to clear a local queue using PCF commands. The application is getting reason code 2035 MQRC\_NOT\_AUTHORIZED. Channel authentication records are disabled.

What are the minimum required permissions a system administrator needs to assign to the application users?

- A. All authority to the queue manager object.
- B. A blank MCAUSER in the server connection channel.
- C. Connect authority to the queue manager object and Clear authority to the queue.
- D. Connect and Control authority to the queue manager object and ALL MQI authority to the queue.

**Correct Answer:** B **Section: (none) Explanation**

#### **Explanation/Reference:**

Explanation: Reference: http://www-

01.ibm.com/support/knowledgecenter/SSFKSJ\_7.1.0/com.ibm.mq.doc/cs11910\_.htm

#### **QUESTION 8**

A system administrator is determining the route that a message takes through a large network of queue managers. Trace route messaging has been enabled on the queue managers. Messages are being generated and delivered to the local queues on each queue manager in the network.

What can the system administrator do to make the collection of trace-route reply messages more efficient?

- A. Configure queue manager foe activity tracing.
- B. Enable MQI statistics for messages to beplaced onto SYSTEM.ADMIN.STATISTICS.QUEUE.
- C. Set up a single node and redefine the local SYSTEM.ADMIN.TRACE.ROUTE.QUEUE as a remotequeue definition.
- D. Set the ReplyToQ andReplyToQMgr parameters in the MQMD to specify the trace-route reply messagedestination.

**Correct Answer:** C **Section: (none) Explanation**

**Explanation/Reference:** Explanation: Reference:

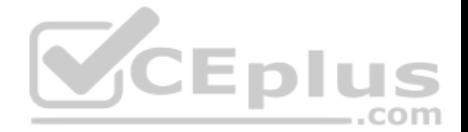

http://www-01.ibm.com/support/knowledgecenter/SSFKSJ\_8.0.0/com.ibm.mq.mon.doc/q036780\_.htm

# **QUESTION 9**

A system administrator of a z/OS queue manager expects to have 1000 client channels connecting with the queue manager at the same time.

What should system administrator do to tune the channel initiator to handle this work?

- A. Use the default values for the channel initiator parameters.
- B. Increase MAXCHL, ACTCHL, TCPCHL, CHIADAPS, andCHIDISPS from the default values.
- C. Increase CHIADAPS and use the default values for CHIDISPS, MAXCHL, ACTCHL, TCPCHL.
- D. Increase CHIADAPS and CHIDISPS and use the default values for MAXCHL, ACTCHL, TCPCHL.

## **Correct Answer:** D **Section: (none) Explanation**

**Explanation/Reference:**

Explanation: Reference:

http://www-01.ibm.com/support/knowledgecenter/SSFKSJ\_7.0.1/com.ibm.mq.csqzaj.doc/sc10620\_.htm

# **QUESTION 10**

A system administrator needs to collect monitoring data on an AIX system for performance analysis purposes. The system administrator needs to find out how many messages are put on and retrieved from a queue, and the total number of bytes that the queue processes during a configured interval.

.com

How can the system administrator enable the collection of the required data and set the interval to 15

minutes?

- A. Set the ACCTMQI(ON) and the STATINT(900) for the queue manager.
- B. Set the queue MONQ(ON) attribute and set the interval in the queue attribute AMONQINT(15).
- C. Set the STATMQI(ON)on the queue manager and the queue, and set the interval in the queue managerattribute STATINT(15).
- D. Set the queue manager and the queue STATQ(ON) attributes, and the interval in the queue managerattribute STATINT(900).

**Correct Answer:** A **Section: (none) Explanation**

**Explanation/Reference:**  Explanation:

# **QUESTION 11**

A system administrator would like to capture accounting and statistics data to analyze performance of channels across multiple platforms.

Where can the system administrator capture the data?

- A. In the System Management Facility (SMF).
- B. On SYSTEM.ADMIN.PERFM.EVENT queue.
- C. On SYSTEM.ADMIN.ACCOUNTING.QUEUE and SYSTEM.ADMIN.STATISTICS.QUEUE.
- D. On SYSTEM.ADMIN.ACCOUNTING.QUEUE and SYSTEM.ADMIN.STATISTICS.QUEUE fordistributed platforms and in System Management Facility (SMF) for the z/OS platform.

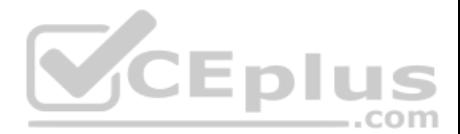

**Correct Answer:** C **Section: (none) Explanation**

## **Explanation/Reference:**

Explanation: Reference: http://www-

01.ibm.com/support/docview.wss?uid=swg21377808

#### **QUESTION 12**

An MQI Client application, which is run from different client machines, wants to benefit from the read ahead performance advantages for non-persistent messages.

While the client programs are changed on some machines to specify the MQOO\_READ\_AHEAD option, some other machines have to run the existing client application code without that option for a certain period of time.

What must the system administrator configure to support the coexistence of the two different versions of the client application?

- A. SHARECNV(0) on the SVRCONN channel and DEFREADA(YES) for the queues
- B. SHARECNV(>0) on the SVRCONN channel and DEFREADA(NO) for the queues
- C. SHARECNV(>0) on the SVRCONN channel and DEFREADA(YES) for the queues
- D. SHARECNV(>1) on the SVRCONN channel and DEFREADA(ENABLED) for the queues

**Correct Answer:** A **Section: (none) Explanation**

**Explanation/Reference:** Explanation: Reference:

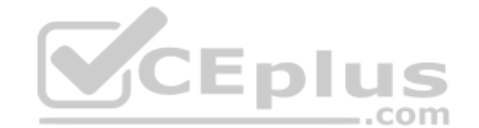

ftp://public.dhe.ibm.com/software/integration/support/supportpacs/individual/mp1h.pdf

## **QUESTION 13**

A system administrator needs to tune a SVRCONN channel for performance. Currently, the channel shared conversation attribute, SHARECNV, has the default value.

To ensure performance enhancement, including the V8.0 distributed server performance improvement, what value does the system administrator need to set the SHARECNV attribute to?

- A. 0
- B. 1
- C. 20
- D. 9999999999

**Correct Answer:** D **Section: (none) Explanation**

**Explanation/Reference:** 

Explanation:

#### **QUESTION 14**

A client application receives en error MQRC\_Q\_FULL indicating that the queue is full. The administrator sets the queue properties for queue depth max events (QDPMAXEV) to ENABLED.

Which setting must the system administrator configure at the queue manager level and which queue does the system administrator need to monitor for event messages?

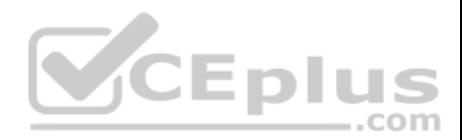

- A. Inhibit Events set to Enabled Monitor the SYSTEM.ADMIN.INHIBIT.EVENT queue
- B. Remote Events set to Enabled Monitor the SYSTEM.ADMIN.QMGR.EVENT queue
- C. Performance Events set to Enabled Monitor the SYSTEM.ADMIN.PERFM.EVENT queue
- D. Configuration Events set to Enabled Monitor the SYSTEM.DEFAULT.MODEL.QUEUE queue

### **Correct Answer:** C **Section: (none) Explanation**

# **Explanation/Reference:**

Explanation:

# **QUESTION 15**

A system administrator needs to ensure that MQ activity messages are created for an application message as it is routed through MQ network.

What must the system administrator verify? (choose 3)

- A. The application has PUT authority to the activity message queues.
- B. The application message specifies that activity reports are to be generated.
- C. The MCA channels have been restarted after the configuration changes were made.
- D. Activity recording is enabled on every queue manager in the network.
- E. MQI statistics monitoring is enabled on every queue manager in the network.
- F. Queue manager events are enabled for every queue manager in the network.

**Correct Answer:** BCE **Section: (none) Explanation**

**Explanation/Reference:**  Explanation:

## **QUESTION 16**

A user reports that the message was put to queue QUEUE1, but an application receives MQRC\_NO\_MSG\_AVAILABLE when it tries to get the message.

Which command can the system administrator use to check both the current depth of QUEUE1 and whether there are uncommitted messages?

- A. DISPLAY QUEUE (QUEUE1) ALL
- B. DISPLAY THREAD (\*) TYPE (INDOUBT)
- C. DISPLAY QSTATUS (QUEUE1) TYPE (QUEUE) ALL
- D. DISPLAY QSTATUS (QUEUE1) TYPE (HANDLE) ALL

**Correct Answer:** B **Section: (none) Explanation**

**Explanation/Reference:**  Explanation:

## **QUESTION 17**

A system administrator needs to generate report messages that show the sequence of MQI calls that an application sends.

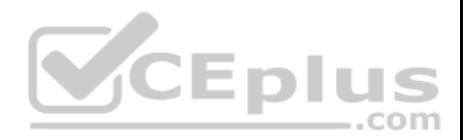

What must the system administrator to do generate these messages?

- A. Run the dspmqrte command.
- B. Set the STATMQI(ON) attribute on the queue manager.
- C. Set the ACTVTRC(ON) attribute on the queue manager.
- D. Set the ACTIVREC(MSG) attribute on the queue manager.

**Correct Answer:** C **Section: (none) Explanation**

**Explanation/Reference:**

Explanation: Reference:

#### http://www-

01.ibm.com/support/knowledgecenter/SSFKSJ\_7.5.0/com.ibm.mq.mon.doc/q037540\_.htm?lang=e n

## **QUESTION 18**

QUEUE1 has messages from an uncommitted unit of work.

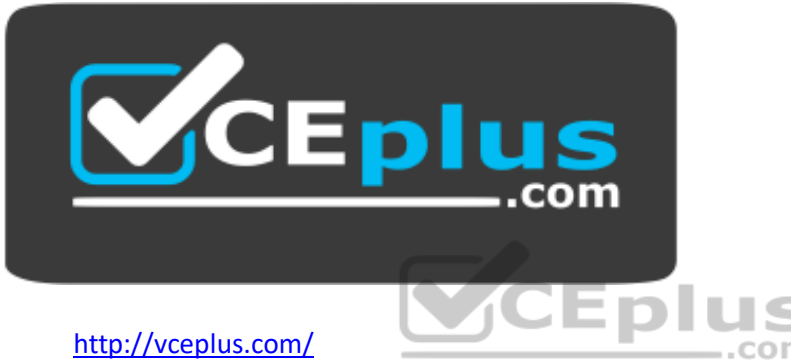

Which command can the system administrator use to find the name of the application connected to QUEUE1?

- A. DISPLAY QUEUE (QUEUE1) ALL
- B. DISPLAY THREAD (\*) TYPE (INDOUBT)
- C. DISPLAY QSTATUS (QUEUE1) TYPE (QUEUE) ALL
- D. DISPLAY QSTATUS (QUEUE1) TYPE (HANDLE) ALL

**Correct Answer:** D **Section: (none) Explanation**

**Explanation/Reference:**  Explanation:

#### **QUESTION 19**

An application puts a batch of messages onto a local queue for processing multiple times during the day. The system administrator needs to determine the size of the messages put to the queue.

What type of monitoring does the system administrator need to enable and which value needs to be reviewed by the system administrator that indicates the size of the messages put?

- A. Enable queue accounting on the queue and review the PutBytes value.
- B. Enable queue statistics on the queue and review the PutMaxBytes value
- C. Enable queue statistics on the queue manager and review the MaxMsgLength.
- D. Configure application event monitoring on the queue and review the MaxMsgLength.

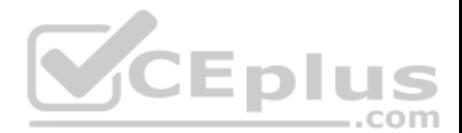

**Correct Answer:** C **Section: (none) Explanation**

## **Explanation/Reference:**

Explanation: Reference:

http://www-01.ibm.com/support/knowledgecenter/SSFKSJ\_7.5.0/com.ibm.mq.ref.adm.doc/q087000\_.htm

## **QUESTION 20**

A system administrator migrated IBM MQ for z/OS from V7.1 to V8.0.

What operation mode allows the system administrator to backward migrate an existing queue manager?

- A. OPMODE =  $(COMPATH, 7.1)$
- $B.$  OPMODE = (COMPAT, 710)
- C. OPMODE =  $(NEWFUNC, 7.1.0)$
- D. OPMODE = (NEWFUNC, 800)

**Correct Answer:** B **Section: (none) Explanation**

**Explanation/Reference:**  Explanation:

## **QUESTION 21**

A system administrator is preparing for a multi-instance queue manager configuration and has run the amqmfsck command. .com

What does a positive report from the command amqmfsck tell the system administrator?

- A. The queue manager data is stored successfully on the shared disk.
- B. The queue manager is ready to participate in a multi-instance configuration.
- C. The installed version of IBM MQ is capable of handling a multi-instance queue manager.
- D. The file system meets the requirements for storing data of a multi-instance queue manager.

**Correct Answer:** B **Section: (none) Explanation**

**Explanation/Reference:**

Explanation: Reference:

http://www-01.ibm.com/support/knowledgecenter/SSFKSJ\_8.0.0/com.ibm.mq.con.doc/q018140\_.htm?lang=e n

## **QUESTION 22**

A system administrator has been given a task to install IBM MQ V8.0 on an AIX system which already has WebSphere MQ V7.5 on it. The system administrator wants to set a specific installation name for the second copy.

How can the system administrator do this?

- A. Issue command crtmqm n <InstallationName>
- B. Issue command setmqinst n <InstallationName>

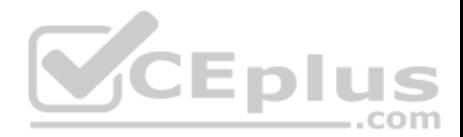

- C. Issue command crtmqinst n <InstallationName>
- D. Specify the installation name during the install when prompted.

## **Correct Answer:** C **Section: (none) Explanation**

## **Explanation/Reference:**

## **QUESTION 23**

A system administrator is planning to use IBM MQ V8.0 to process transactions requiring media and restart recovery.

How can the system administrator implement this requirement?

- A. Create a queue manager with linear logging.
- B. Create a queue manager with circular logging
- C. Create a queue manager with the default options.
- D. Ensure that all queues for the application have the default persistence attribute enabled.

**Correct Answer:** B **Section: (none) Explanation**

**Explanation/Reference:** Explanation:

Reference:

ìEr http://www-01.ibm.com/support/knowledgecenter/nl/en/SSFKSJ\_7.5.0/com.ibm.mq.con.doc/q018950\_.htm

# **QUESTION 24**

A system administrator needs to design a solution for transferring confidential data from a financial institution that is using MQ network to another institution that is using non-MQ network and FTP/SFTP protocols. The data must be protected while the messages are on the queues on the MQ network and during the transfer.

How can the system administrator do this?

- A. Use IBM MQ Managed File Transferand Advanced Message Security.
- B. Use publish/subscribe topology combined with SSL/TLS enabled channels.
- C. Enable SSL/TLS on sender and receiver channels and also enable the FTP protocol on the queuemanager.
- D. Use native MQ, which has the ability to transfer files over a non-MQ (FTP/SFTP) network and encryptsdata on queues by default.

**Correct Answer:** A **Section: (none) Explanation**

**Explanation/Reference:**

Explanation: Reference: http://www-01.ibm.com/support/knowledgecenter/SSFKSJ\_8.0.0/com.ibm.mq.sec.doc/q014740\_.htm?lang=e n

## **QUESTION 25**

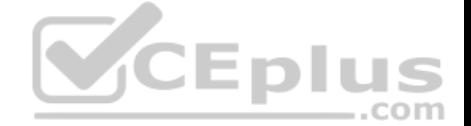

IBM MQ will be installed into a multi-instance queue manager environment. After defining the shared file system, the system administrator created the queue manager QMA on the first server.

How can the system administrator create the second queue manager in order for it to be the standby instance?

- A. Change the STANDBY option in the queue manager object to PERMITTED.
- B. Use dspmqinf on the first server and addmqinf on the second server.
- C. Use crtmqm with the option that allows the queue manager to be created as the standby.
- D. Use crtmqm to create the queue manager on the second server and copy /var/mqm from the firstserver.

**Correct Answer:** A **Section: (none) Explanation**

#### **Explanation/Reference:**

Explanation: Reference:

https://www-

01.ibm.com/support/knowledgecenter/SSFKSJ\_8.0.0/com.ibm.mq.ref.adm.doc/q083320\_.htm **QUESTION 26**

After a system crash, a system administrator tried to start queue manager QM1, but it failed with this error:

AMQ7047: An unexpected error was encountered by a command.

In the queue manager error log, this error was reported:

AMQ7472: Object QM1, type catalogue damaged.

The queue manager was using linear logging.

The system administrator needs to recover the queue manager. How can the system administrator do this?

- A. Restore the queue manager active logs from a back up.
- B. Run rcdmqimg command against the queue manager object.
- C. Run rcrmqobj command against the queue manager object
- D. Delete the file containing the damaged queue manager object and restart the queue manager.

**Correct Answer:** D **Section: (none) Explanation**

**Explanation/Reference:** Explanation: Reference:

http://www-01.ibm.com/support/knowledgecenter/SSFKSJ\_8.0.0/com.ibm.mq.tro.doc/q040560\_.htm

## **QUESTION 27**

A z/OS batch application called ORDRPROC processes order messages. Each message is 30 to 40 KB in size. In the past, a non-shared local queue was used and the application was always run on the same single LPAR.

As part of a 24/7 high availability project, the queue is to be converted into a shared queue, so the processing can take place on any of four LPARs, but it is critical that the messages are processed by only one instance of the batch server program at a time.

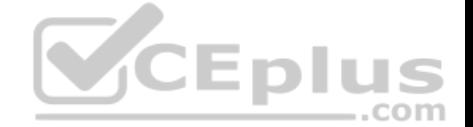

The shared queue is to use an existing Coupling Facility structure named BATCHMSGS which is configured to offload messages larger than 24 KB to shared message data set (SMDS).

In addition to setting QSGDISP(SHARED), which attributes (amongst others) must the system administrator use within the define QLOCAL command for the new shared queue to support these requirements?

- A. OFFLOAD(SMDS) SHARE
- B. DEFSOPT(SHARED) NOTRIGGER
- C. CFSTRUCT(BATCHMSGS) NOSHARE
- D. STGCLASS(SHARED) PROCESS(ORDRPROC)

**Correct Answer:** C **Section: (none) Explanation**

**Explanation/Reference:**  Explanation:

#### **QUESTION 28**

A system administrator has migrated a z/OS queue manager from a previous version to V8.0.0.

Which action does the system administrator need to take to implement the larger 8-byte Relative Byte Address (RBA) for the active logs?

- 11

D 11 U

- .com

- A. Delete and redefine the active logs.
- B. Run CSQJUFMT to format the active logs to use the larger RBA.
- C. Start the queue manager. The RBA size is automatically updated at migration time.
- D. Enable new function mode run CQSJUCNV to convert the Bootstrap Data Set (BSDS).

**Correct Answer:** A **Section: (none) Explanation**

**Explanation/Reference:**  Explanation:

Reference:

http://www-

01.ibm.com/support/knowledgecenter/SSEPEK\_10.0.0/com.ibm.db2z10.doc.admin/src/tpc/db2z\_s ubsytemdatashrrba.html

#### **QUESTION 29**

An existing JMS Client application is to make use of the Automatic Client Reconnect feature without changing the application code.

Where must the system administrator activate the automatic reconnect option for the JMS client application?

- A. Client Pre-Connect Exit
- B. DefRecon parameter of the mqclient.ini Channels stanza
- C. CLIENTRECONNECTOPTIONS property of the ConnectionFactory
- D. Default Reconnection parameter within the Client Channel Definition Table (CCDT)

**Correct Answer:** C **Section: (none) Explanation**

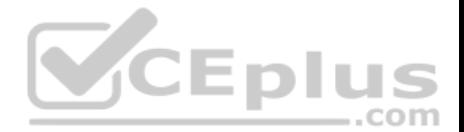

## **Explanation/Reference:**

Explanation: Reference:

#### https://www-

01.ibm.com/support/knowledgecenter/SSFKSJ\_8.0.0/com.ibm.mq.dev.doc/q119450\_.htm

## **QUESTION 30**

A system administrator installed IBM MQ V8.0 on AIX. Business rules require complete recovery of messages on queues to avoid data loss and a quick restart of IBM MQ V8.0 to minimize messaging outages.

What must the system administrator to do make MQ compliant with these business rules?

- A. Define circular logging and back up /opt/mqm regularly.
- B. Define LogFilePages = 128kb and back up /usr/mqm regularly.
- C. Define linear logging and persistent messages, andback up /var/mqm regularly.
- D. Create a queue manager as persistent and back up /usr/mqm regularly.

**Correct Answer:** D **Section: (none) Explanation**

## **Explanation/Reference:**

Explanation: Reference:

http://www.ibm.com/developerworks/websphere/library/techarticles/0712\_dunn/0712\_dunn.html

### **QUESTION 31**

A queue-sharing group on z/OS consists of three queue managers: QM1, QM2, and QM3. After an unexpected failure, QM2 cannot be restarted. A system administrator needs to find out if there are any indoubt threads that need to be recovered manually.

- -

What command should the system administrator run on QM1 to see the indoubtthreads.

- A. DISPLAY INDOUBT(\*)
- B. DISPLAY THREAD (\*) TYPE (INDOUBT) ALL
- C. DISPLAY THREAD (\*) TYPE (INDOUBT) QMNAME(QM2)
- D. DISPLAY CONN(\*) WHERE (UOWSTATE EQ UNRESOLVED)

**Correct Answer:** B **Section: (none) Explanation**

**Explanation/Reference:**  Explanation:

## **QUESTION 32**

A system administrator created a program to monitor the queue manager using Programmable Command Format (PCF) commands. The program reported an invalid format error in the message header when the system administrator ran the program.

To correct the invalid program error, which message format should the system administrator specify in the QMD Header?

- A. MQFMT\_ADMIN
- B. MQFMT\_STRING
- C. MQFMT\_REPORT

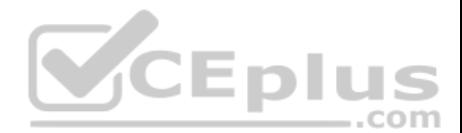

## D. MQFMT\_COMMAND

**Correct Answer:** D **Section: (none) Explanation**

## **Explanation/Reference:**

Explanation:

## **QUESTION 33**

IBM MQ servers were installed on both AIX and IBM i with one queue manager on each server. A system administrator will administer both queue managers from MQ Explorer.

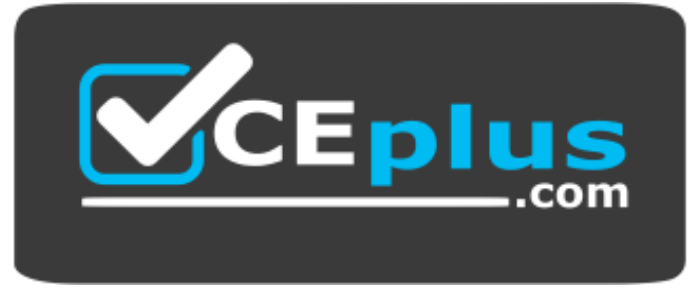

http://vceplus.com/

What must the system administrator verify to ensure that the MQ Explorer connects to both queue managers?

- A. A command server and a TCP/IP listener are running on the MQ Explorer machine.
- B. A command server and a TCP/IP listener are running, and the SYSTEM.ADMIN.SVRCONN channeland the SYSTEM.MQEXPLORER.REPLY.MODEL queue are defined.
- C. The SYSTEM.DEF.CLNTCONN channel and the queue manager listener are running.
- D. The SYSTEM.ADMIN.SVRCONN channel and the SYSTEM.MQEXPLORER.REPLY.MODEL.QUEUE queue are defined.

### **Correct Answer:** C **Section: (none) Explanation**

**Explanation/Reference:**

Explanation: Reference:

https://www-

01.ibm.com/support/knowledgecenter/SSEP7X\_7.0.4/com.ibm.wmqfte.doc/connecting\_mq.htm

## **QUESTION 34**

A system administrator needs to know whether the elapsed time between a put and a get operation on a queue is greater than 10 milliseconds.

What can system administrator do to get this information?

- A. Run the DISPLAY QUEUE command and check the CRTIME value.
- B. Run the DISPLAY QSTATUS command and check the MSGAGE value.
- C. Set ACTIVREC(QUEUE) and ACTIVINT(10) on the queue manager.
- D. Set QSVCIEV(HIGH) and QSVCINT(10) on the queue and set PERFMEV(ENABLED) on the queuemanager.

**Correct Answer:** D

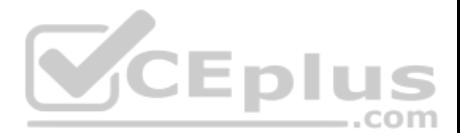

# **Section: (none) Explanation**

## **Explanation/Reference:**

Explanation: Reference:

http://www-01.ibm.com/support/knowledgecenter/SSFKSJ\_8.0.0/com.ibm.mq.mon.doc/q036370\_.htm

# **QUESTION 35**

A system administrator was asked by an application team to find out when their queue manager running on IBM i System was started.

Which Command Language (CL) command should the system administrator run?

- A. DSPMQM
- B. DSPMQMQ
- C. DSPMQMSTS
- D. DSPMQMCSVR

**Correct Answer:** C **Section: (none) Explanation**

# **Explanation/Reference:**

Explanation:

# **QUESTION 36**

A system administrator is using the MQ-supplied Dead Letter Queue Handler program. The system administrator needs to ensure that the dead-letter queue does not fill up and the messages that cannot be requeued to their original destination are moved to a queue named `SYS4.DEAD.QUEUE.MANUAL', with the dead-letter header included in the message.

Which final rule in the dead-letter queue rules table input should the system administrator use?

A. ACTION (FWD) FWDQ (SYS4.DEAD.QUEUE.MANUAL) HEADER(YES)

- B. ACTION (REQ) REQQ (SYS4.DEAD.QUEUE.MANUAL) HEADER(YES)
- C. ACTION (PUT) PUTQ (SYS4.DEAD.QUEUE.MANUAL) INCLHDR(YES)
- D. ACTION (MOV) DESTQ (SYS4.DEAD.QUEUE.MANUAL) INCLUDE(HDR)

**Correct Answer:** A **Section: (none) Explanation**

## **Explanation/Reference:**

Explanation: Reference: http://www-01.ibm.com/support/docview.wss?uid=swg21622347

## **QUESTION 37**

A system administrator needs to check the settings of a channel definition table on a client system that has only MQ client software installed.

How can the system administrator check the local channel definition table on the client system?

- A. Export the MQCHLTAB environment variable.
- B. Use a text editor to view the AMQCLCHL.TAB file.
- C. Use MQ Explorer to view the client connection settings.
- D. Enter runmqsc n and use the DIS CHL(CLNTCONN) command.

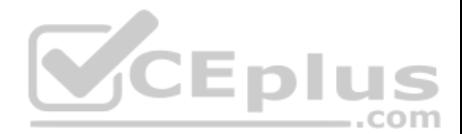

## **Correct Answer:** A **Section: (none) Explanation**

# **Explanation/Reference:**

Explanation: Reference:

http://www-

01.ibm.com/support/knowledgecenter/SSFKSJ\_8.0.0/com.ibm.mq.con.doc/q016960\_.htm

# **QUESTION 38**

A system administrator needs to ensure IBM MQ is at the Fix Pack 8.0.0.2 level.

- A. What command should the system administrator use to find out the current version of IBM MQ?
- B. If the current IBM MQ version is 8.0.0.0, which Fix Pack(s) need to be installed to upgrade it to 8.0.0.2?
- C. a. dspmq
- D. 8.0.0.2
- E. a. dspmqver
- F. 8.0.0.2
- G. a. mqver
- H. 8.0.0.1 and 8.0.0.2
- I. a. dspmqver
- J. 8.0.0.1 and 8.0.0.2

# **Correct Answer:** D **Section: (none) Explanation**

# **Explanation/Reference: QUESTION 39**

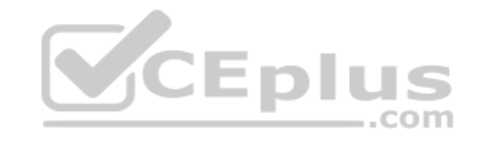

The security exit code for a RECEIVER channel has been modified.

What does the system administrator have to do to activate the changed security exit with minimum impact to the running systems?

- A. Stop and restart the queue manager.
- B. Stop and restart the channel from the SENDER size.
- C. Issue command REFRESH SECURITY TYPE(EXIT).
- D. Issue command ALTER CHANNEL (<channel\_name>) SCYEXIT(<exit\_pgm\_name>) SCYDATA(`REFRESH')

**Correct Answer:** C **Section: (none) Explanation**

## **Explanation/Reference:**

Explanation: Reference: http://www-

01.ibm.com/support/docview.wss?uid=swg1IV02765

## **QUESTION 40**

There is a requirement to create a development queue manager on AIX with authorization checks disabled.

How can a system administrator do this?

A. Set environment variable MQSNOAUT=yes before creating the queue manager.

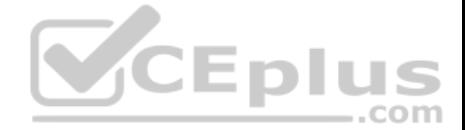

- B. Set SecurityPolicy=none on Service stanza in qm.ini file then start the queue manager.
- C. Start the queue manager with the MQSNOAUT environment variable set to "YES".
- D. Create the queue manager and then run thesetmqautcommand with theremove allattribute.

**Correct Answer:** A **Section: (none) Explanation**

#### **Explanation/Reference:**

Explanation: Reference:

http://www-01.ibm.com/support/knowledgecenter/nl/en/SSFKSJ\_7.5.0/com.ibm.mq.con.doc/q017030\_.htm

## **QUESTION 41**

A system administrator needs to ensure that the users of a particular SVRCONN channel provide a user ID and password while other SVRCONN channels may continue to work unauthenticated.

How can the system administrator do this?

- A. Set CHCKCLNT(NONE) for the AUTHINFO and CHCKCLNT(ASQMGR) for the channel CHLAUTHrule.
- B. Set CHCKCLNT(REQUIRED) for the AUTHINFO and CHCKCLNT(ASQMGR) for the channelCHLAUTH rule.
- C. Set CHCKCLNT(REQUIRED) for the AUTHINFO and CHCKCLNT(REQUIRED) for the channelCHLAUTH rule.
- D. Set CHCKCLNT(OPTIONAL) for the AUTHINFO and CHCKCLNT(REQUIRED) for the channelCHLAUTH rule. **SCEplus**

**Correct Answer:** C **Section: (none) Explanation Explanation/Reference:** Explanation:

Reference: http://www-

01.ibm.com/support/knowledgecenter/SSFKSJ\_8.0.0/com.ibm.mq.sec.doc/q113250\_.htm?lang=e n

## **QUESTION 42**

For a queue manager with CHLAUTH(DISABLED), the AUTHINFO has been defined as follows:

DEFINE AUTHINFO (`CHECK.PWD') AUTHTYPE (IDPWOS) CHCKCLNT (REQUIRED) ADOPTCTX (NO)

A developer tried to test the connection by setting the MQSAMP\_USER\_ID to "user1" setting the MQSERVER environment variable, and running the amqsputc sample program. The developer logon ID, "user2", has no access to the queue manager, but "user1" has all the required access.

When the developer ran amqsputc, it prompted for a password. The developer provided a valid password for "user1", but amqsputc failed with the MQRC\_NOT\_AUTHORIZED 2035 reason code.

What did the system administrator identify as the cause for the 2035 reason code?

- A. "user1" is not defined in LDAP.
- B. "user1" does not have access to the channel.
- C. "user2" does not have access to the MQ objects.
- D. The password for "user2" must be provided whenamqsputcprompted for a password.

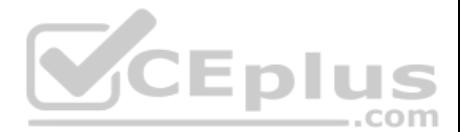

**Correct Answer:** B **Section: (none) Explanation**

### **Explanation/Reference:**

## **QUESTION 43**

A new local queue named ACCOUNTQ has been created on queue manager QMA to be used by a client application. The application user is `appusr' who will be required to browse and destructively read messages, and to query queue attributes. The MQ server runs on an AIX host.

Which command does a system administrator need to run?

- A. setmqaut m QMA t queue n ACCOUNTQ p appusr +get +browse +inq
- B. setmqaut m QMA t queue n ACCOUNTQ p appusr +inq +browse +set
- C. setmqaut m QMA t queue n ACCOUNTQ p appusr +browse +get +setid
- D. setmqaut m QMA t queue n ACCOUNTQ p appusr +connect +get +browse +set

**Correct Answer:** C **Section: (none) Explanation**

**Explanation/Reference:**  Explanation:

#### **QUESTION 44**

A channel connection between two queue managers, QM01 and QM2, on different machines is to be secured by mutual SSL/TLS authentication.

-After a key repository and a self-signed certificate have been created for both queue managers, what does the system administrator have to do next?

- A. Specify the respective label of the paper queue manager's certificate as the CERTLABL attribute of the local queue manager
- B. Create a certificate request, on the QM01 machine for the QM02 certificate, and on the QM02 machinefor the QM01 certificate.
- C. Transfer the QM01 personal certificateto the QM02 machine and the QM02 personal certificate to theQM01 machine.
- D. Transfer the public part of the QM01 certificate to the QM02 machine and the public part of the QM02certificate to the QM01 machine, then add the partner certificates to the key repository for each queue manager.

**Correct Answer:** A **Section: (none) Explanation**

#### **Explanation/Reference:**

Explanation: Reference: http://www-

01.ibm.com/support/docview.wss?uid=swg21578742

## **QUESTION 45**

A system administrator has set up the MQ infrastructure in a company as shown below:

There are three queue managers QMGR1, QMGR2 and QMGR3.

QMGR2 and QMGR3 are part of a cluster MYCLUS.

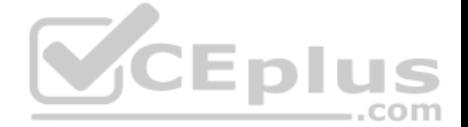

QMGR1 and QMGR2 are connected using sender-receiver channels using QMGR2 as the transmission queue.

As part of a new requirement, the system administrator creates the following definitions QMGR1

defqr(MQ8QM.REMOTE) RNAME (MQ8QM.LOCAL) RQMNAME (MQ8QM) XMITQ

QMGR2:

defqr (MQ8QM) RQMNAME (QMGR3)

defqlocal (MQ8QM.NEW)

QMGR3:

defqalias (MQ8QM.LOCAL) target (MQ8QM.NEW)

defqlocal (MQ8QM.NEW)

The system administrator tests the connectivity by putting a message on MQ8QM.REMOTE on QMGR1 using IBM WebSphere MQ Explorer.

Where does the message end up?

A. MQ8QM.NEW on QMGR2

- B. MQ8QM.NEW on QMGR3
- C. Dead-letter queueon QMGR2
- D. Dead-letter queue on QMGR3

**Correct Answer:** C **Section: (none) Explanation**

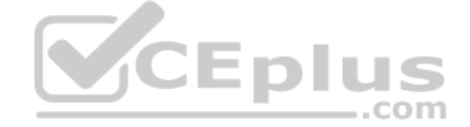

**Explanation/Reference:**  Explanation: **QUESTION 46**

A system administrator has defined a queue manager cluster (CLUS1) consisting of queue managers QMGR1, QMGR2 and QMGR3. QMGR1 and QMGR2 are full repository queue managers. The system administrator has been asked to add a new queue manager, QMGR4, as a partial repository to the existing cluster.

What action does the system administrator need to perform on QMGR4? (Choose two.)

A. RunALTER QMGR REPOS (CLUS1)

- B. RunALTER QMGR REPOS (CLUS2)
- C. Define a cluster-receiver channel
- D. Define a cluster-sender channel to QMGR2
- E. Define a cluster-sender channel to QMGR3

**Correct Answer:** AD **Section: (none) Explanation**

**Explanation/Reference:** Explanation:

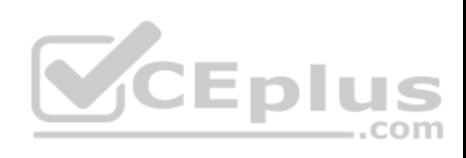

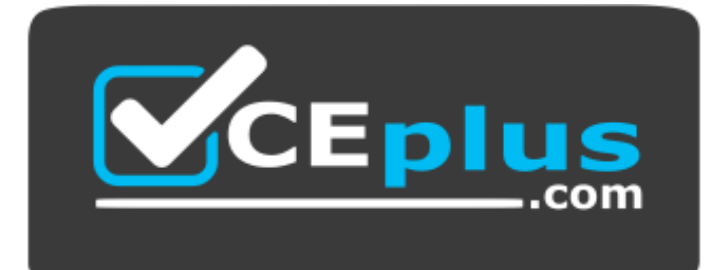

http://vceplus.com/

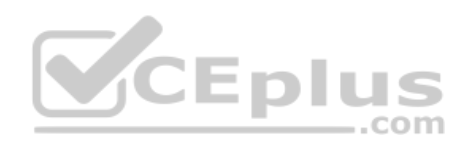